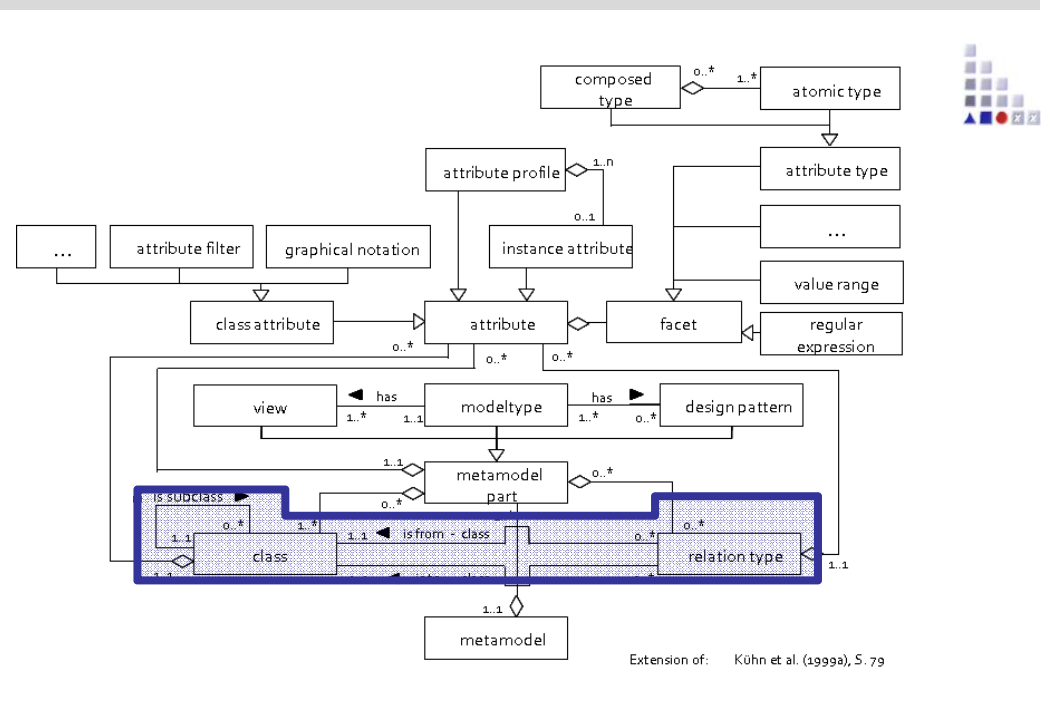

## **1. CLASSES and RELATIONSHANDS-ON**

## **Definition of Relation Classes**

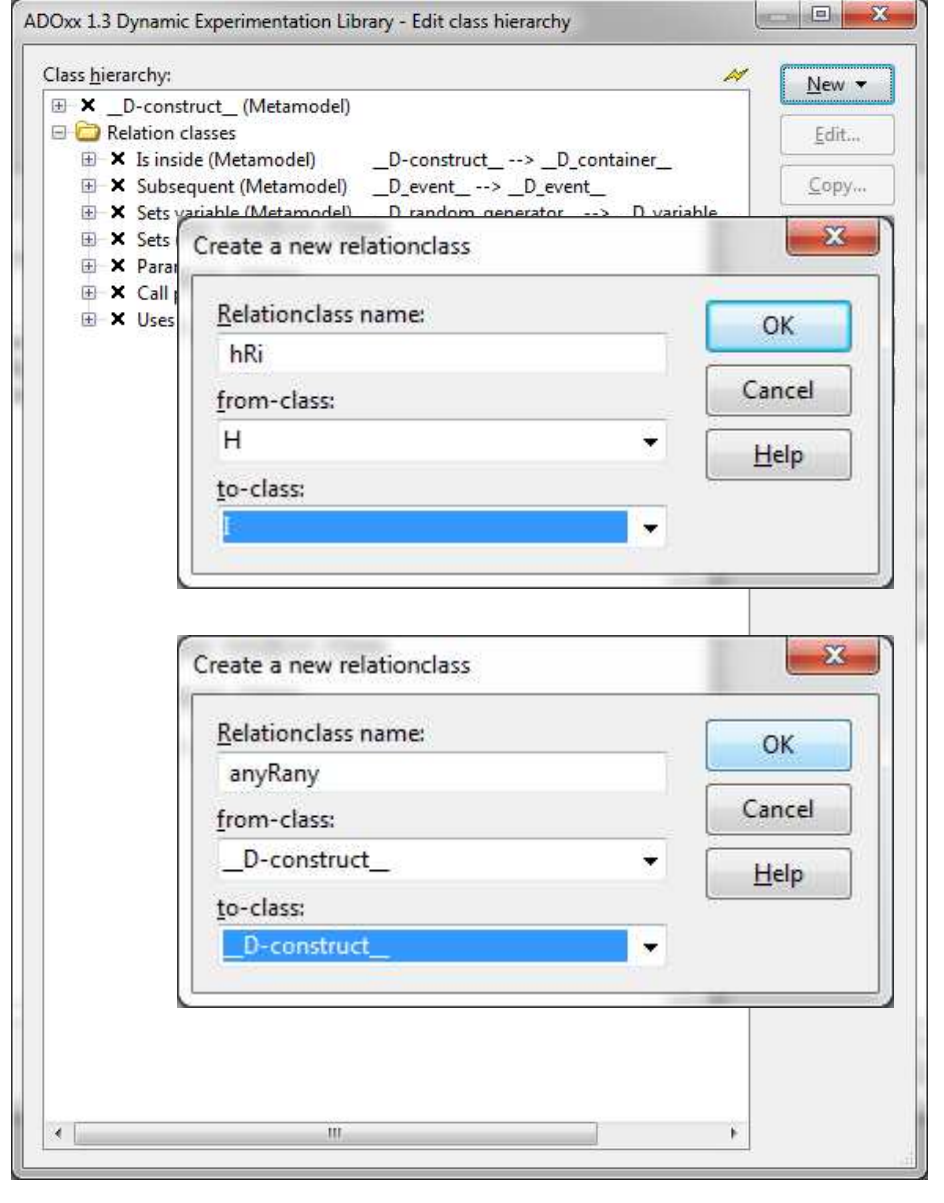

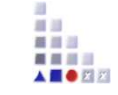

## **Add two new relation classes to connect classes**

- Click "New" -> "New relation class"
- Name new relation class
- Define from-class
- Define to-class